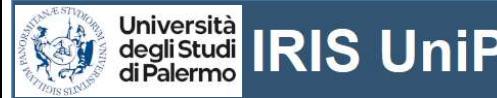

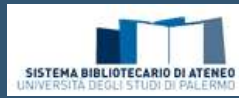

# Gruppo di lavoro per il repository istituzionale e per l'accesso aperto SISTEM BIBLIOTECARIO DI ATENEO<br>
IRIS UniPA - L'Archivio istituzionale della ricerca dell'Università<br>
degli Studi di Palermo e il Gruppo di Lavoro per il repository<br>
istituzionale e per l'accesso aperto<br>
IRIS UniPA è l'Arch SISTEM BIBLIOTECARD DI ATENEO<br> **CONTROLL DEGLI DI PALER DEGLI STUDI DI PALERNO**<br> **CONTROLL DEGLI STUDI DI PALER DEGLI STUDI DI PALERNO**<br> **CONTROLL DI CONTROLL DEGLI GUIDE DI PALERNO DI AVORTO E CONTROLL DI CONTROLL DI CONT** SISTEM BIBLOTECARIO DI ATENES<br>
INSIGNATION DEL CONTRACTOR DEGLISION DI PALEMAD<br>
INSIGNATION - L'Archivio istituzionale della ricerca dell'Università<br>
degli Studi di Palermo e il Gruppo di Lavoro per il repository<br>
istituzi **IRIS UniPA – L'Archivio istituzionale della ricerca dell'Università<br>
IRIS UniPA – L'Archivio istituzionale della ricerca dell'Università<br>
degli Studi di Palermo e il Gruppo di Lavoro per il repository<br>
istituzionale e per Example 12 September 12 September 12 September 12 September 12 September 12 September 12 September 12 September 12 September 12 September 12 September 13 September 12 September 12 September 13 September 12 September 12 Se UN REPOSE CON REPOSE CON SERVE DE CONSERVED DE CONSERVED DE CONSERVED DE CONSERVED DE CONSERVED DE CONSERVED DE CONSERVED DE CONSERVED DE CONSERVED DE CONSERVED DE CONSERVED DE CONSERVED DE CONSERVED DE CONSERVED DE CONSE** SISTEM BILUOTECAND DI ATENES<br>
IRIS UNIPA - L'Archivio istituzionale della ricerca dell'Università<br>
degli Studi di Palermo e il Gruppo di Lavoro per il repository<br>
istituzionale e per l'accesso aperto<br>
IRIS UniPA è l'Archiv **Example 19 (CON)**<br> **Example 19 (CON)**<br> **Example 19 (CON)**<br> **Example 20 (CON)**<br> **Example 20 (CON)**<br> **Example 4** (Parchivio istituzionale della ricerca dell'Università<br>
degli Studi di Palermo e il Gruppo di Lavoro per il re

- CHI PUO' ARCHIVIARE: docenti, ricercatori, assegnisti, dottorandi, borsisti, collaboratori linguistici, personale TAB<br>- COSA SI PUO' ARCHIVIARE:

articoli su riviste, capitoli di libri, monografie, traduzioni, edizioni critiche, interventi a convegni, curatele, tesi di dottorato, dataset, etc.

## 1970 **DARTE DEGLI AUTORI**<br>
- Scandina workflow di autoarchivia - **Consultant Consultant Consultant Consultant Consultant Consultant Consultant Consultant Consultant Consultant Consultant Consultant Consultant Consultant Co**

della ricerca<br>- Accettazione licenza d'uso istituzionale e l'accesso aperto alla

prodotto viene sottoposto alla  $\frac{140000}{123178}$ validazione del Direttore di Dipartimento e del bibliotecario.

### VALIDAZIONE TECNICA DA PARTE<br>DEI BIBLIOTECARI DEL GdL (STEP1)

smistati nei desktop dei bibliotecari in base all'assegnazione

- 
- specifici
- 
- 
- 
- 

## (STEP2)

# **QUALITA' DEI PRODOTTI**<br>- i bibliotecari del GdL, tramite i

statistiche, verificano e ottimizzano la qualità dei metadati e l'aderenza di tutti i

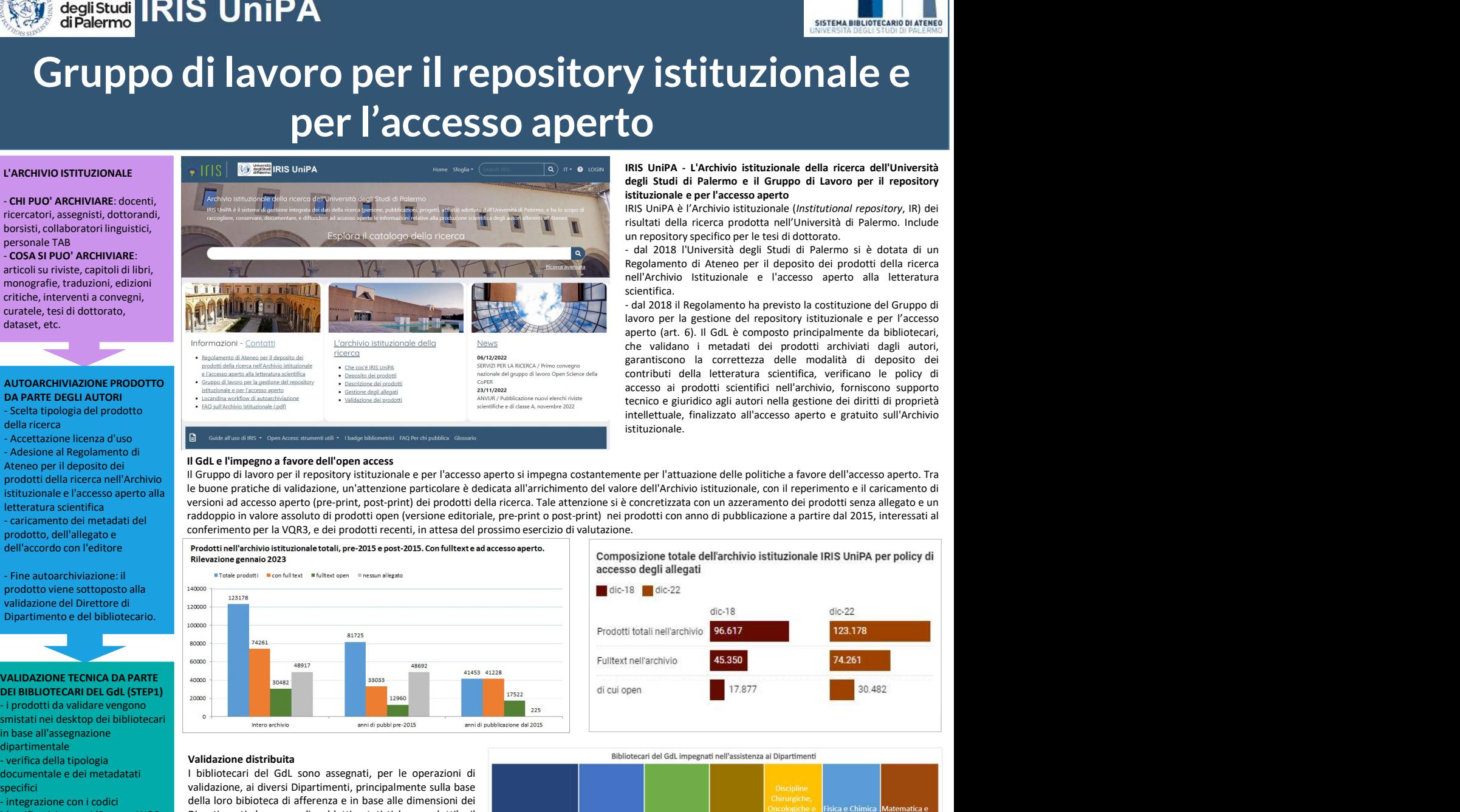

scientifica.<br>- dal 2018 il Regolamento ha previsto la costituzione del Gruppo di

**NEL SE CONSERVA BIBLIOTECANO DI ATENET (SEFERA BIBLIOTECANO DI ATENET (SEFERA BIBLIOTECANO DI ATENET)<br>
IRIS UniPA - L'Archivio istituzionale della ricerca dell'Università<br>
degli Studi di Palermo e il Gruppo di Lavoro per** SISTEMABIBLUISCARD DIATERED<br>
SISTEMABIBLUSTADO DIATERED<br>
IRIS UNIPA - L'Archivio istituzionale della ricerca dell'Università<br>
degli Studi di Palermo e il Gruppo di Lavoro per il repository<br>
IRIS UniPA è l'Archivio istituzi **SISTEMABUROTE CONTRETENTE DE REPOSITOR DE REPOSITOR DE REPOSITOR DE REPOSITOR DE REPOSITOR DE REPOSITOR DE REPOSITOR DE PROFESSO APERTE DE LA GUALIZATION DE PROFESSO APERTE DE LA GUALIZATION DE POSITOR DE LA GUALIZATION EXERT (Arthur)**<br> **EXERT (ART CONTRET)**<br> **EXERT (ART CONTRET)**<br>
IRIS UNIPA - L'Archivio istituzionale della ricerca dell'Università<br>
degli Studi di Palermo e il Gruppo di Lavoro per il repository<br>
IRIS UNIPA è l'Archivio **Example 12**<br> **Constant Constant Constant Constant Constant Constant Constant Constant degli Studi di Palermo e il Gruppo di Lavoro per il repository<br>
IRIS UniPA - L'Archivio istituzionale della ricerca dell'Università<br>
I Example 19 and 19 and 19 and 19 and 19 and 19 and 19 and 19 and 19 and 19 and 19 and 19 and 19 and 19 and 19 and 19 and 19 and 19 and 18 and 18 and 18 and 18 and 18 and 18 and 18 and 18 and 18 and 18 and 18 and 18 and 18 Example 19 and 19 and 19 and 19 and 19 and 19 and 19 and 19 and 19 and 19 and 19 and 19 and 19 and 19 and 19 and 19 and 19 and 19 and 19 and 19 and 19 and 19 and 19 and 19 and 19 and 19 and 19 and 19 and 19 and 19 and 19 Example 19**<br> **Example 2**<br> **Accesso a**<br> **Accesso a**<br> **Accesso a**<br> **Accesso a**<br> **Accesso aperto**<br> **Accesso aperto**<br> **Accesso aperto**<br> **Accesso aperto**<br> **Accesso aperto**<br> **Accesso aperto**<br> **Accesso aperto**<br> **Accesso aperto Example 12**<br> **Example 12**<br> **Example 12**<br> **Example 12**<br> **Example 12**<br> **Example 12**<br> **Example 12**<br> **Example 12**<br> **Example 12**<br> **Example 12**<br> **Example 12**<br> **Example 12**<br> **Example 12**<br> **Example 12**<br> **Example 12**<br> **Example 12 Example 19 and the sullet of the sullet of the sullet of the sullet of the sullet of the sullet of the sull are the sull the sull in Palemon e ii Graphy di Lavoro per il repository, IR) del insultational e per l'accesso a** istituzionale.

- Adesione an regolamento di<br>Ateneo per il deposito dei<br>prodotti della cicerca pell'Archivio all'Oruppo di lavoro per il repository istituzionale e per l'accesso aperto si impegna costantemente per l'attuazione delle polit prodotti della ricerca nell'Archivio di lavoro per il repository istituzionale e per l'accesso aperto i impegna costantemente per l'attuazione delle politiche a favore dell'accesso aperto. Tra intervenento di caricamento e suruzionale e raccesso aperto alla presioni ad accesso aperto (pre-print, post-print) dei prodotti della ricerca. Tale attenzione si è concretizzata con un azzeramento dei prodotti senza allegato e un experimente di prodot prodotto, dell'allegato e conferimento per la VQR3, e dei prodotti recenti, in attesa del prossimo esercizio di valutazione.

dell'accordo con l'editore response dell'accordo con l'editore response dell'accordo con l'editore response de<br>Rilevazione gennaio 2023

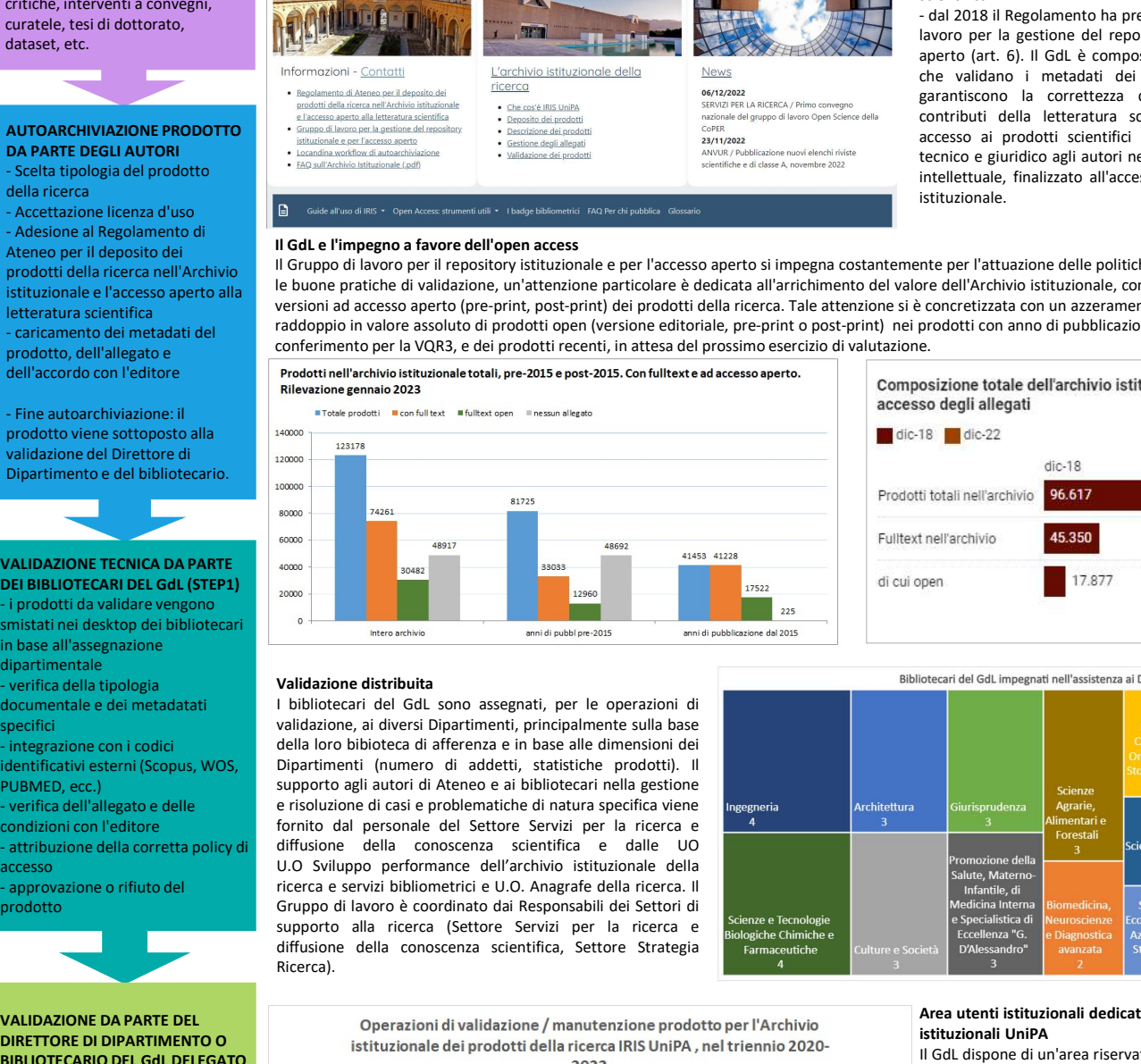

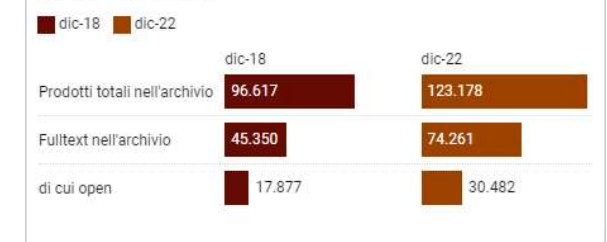

### dipartimentale<br>- verifica della tinologia

documentale e dei metadatati alla bibliotecari del GdL sono assegnati, per le operazioni di<br>specifici alla base validazione, ai diversi Dipartimenti, principalmente sulla base identificativi esterni (Scopus, WOS, compartimenti (numero di addetti, statistiche prodotti). Il supporto agli autori di Ateneo e ai bibliotecari nella gestione PUBMED, ecc.) [2013] supporto agli autori di Ateneo e ai bibliotecari nella gestione<br>Prisoluzione di casi e problematiche di natura specifica viene - verifica dell'allegato e delle prisoluzione d condizioni con l'editore<br>
condizioni con l'editore<br>
cattribuzione della corretta policy di diffusione della conoscenza scientifica e dalle UO prodotto<br>
prodotto di la supporto alla ricerca (Settore Servizi per la ricerca e **EXECUTION CONTRACTION CONTRACTION CONTRACTION CONTRACTION CONTRACTION CONTRACTION CONTRACTION CONTRACTION CONTRACTION CONTRACTION CONTRACTION CONTRACTION CONTRACTION CONTRACTION CONTRACTION CONTRACTION CONTRACTION CONTRAC** Ricerca).

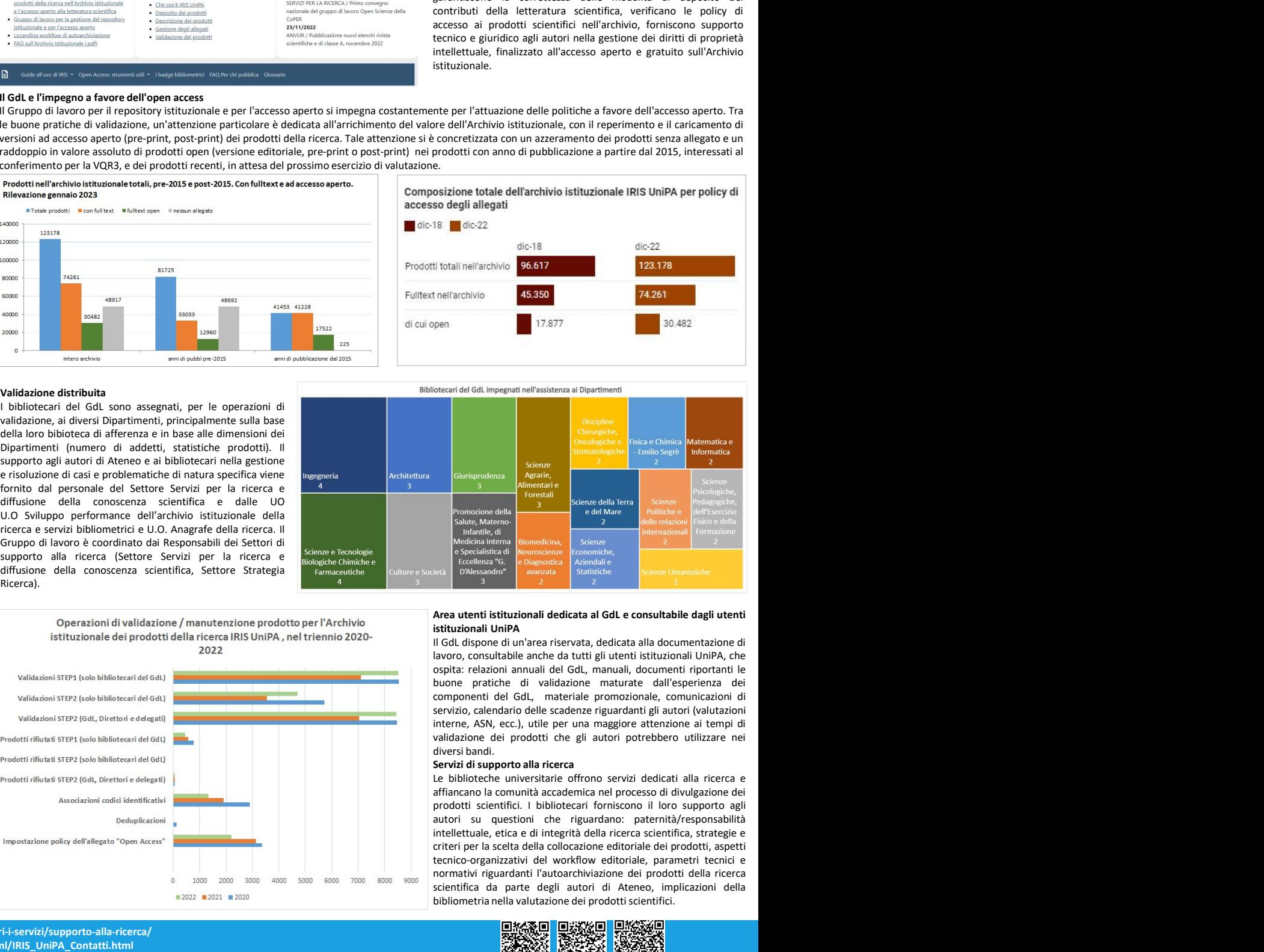

VALIDAZIONE DA PARTE DEL DIRETTORE DI DIPARTIMENTO O per establishmento di stituzionale dei prodotti della ricerca IRIS UniPA , nel triennio 2020-<br>BIBLIOTECARIO DEL GdL DELEGATO

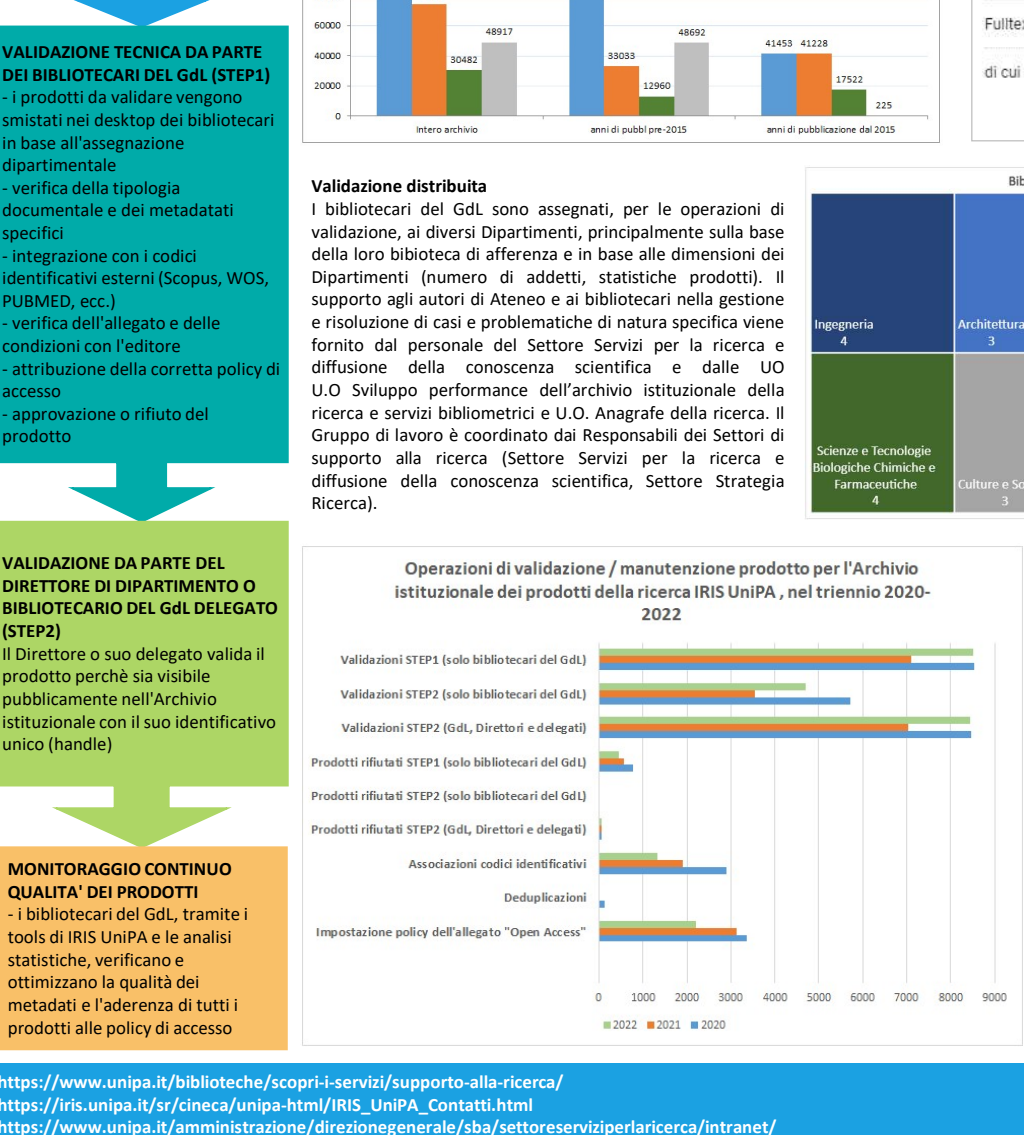

Collocation and the prioritic della collocazione della collocazione dei prodotti celesticazione dei prodotti celesticazione dei prodotti scelta dei prodotti celesticazione dei prodotti scelta dei prodotti celesticazione de Giurisprudenta<br>
Tecnico-organizzativi del workflow editoriale, computer and the computer of the computer of the computer of the computer of the computer of the computer of the computer of the computer of the computer of th Simismus<br>
Foreclain a Altenetia<br>
Foreclain and the children control control and the children control and the children of the children della reduced the control and the control and the control and the children of the propor scientifica degli autori degli autori degli autori degli autori degli autori degli autori di Atenes<br>scientifica da presidente dell'altere degli autori di Atenes degli autori di Atenes degli autori di Atenes degli autori di **Promozione della value dei contra della litera dei prodotti scientificiale della value della value dei prodotti scientificiale dei prodotti scientificiale dei prodotti scientificiale constraine dei prodotti scientificial** 

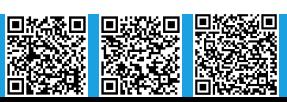

https://www.unipa.it/biblioteche/scopri-i-servizi/supporto-alla-ricerca/ https://iris.unipa.it/sr/cineca/unipa-html/IRIS\_UniPA\_Contatti.html https://www.unipa.it/amministrazione/direzionegenerale/sba/settoreserviziperlaricerca/intranet/